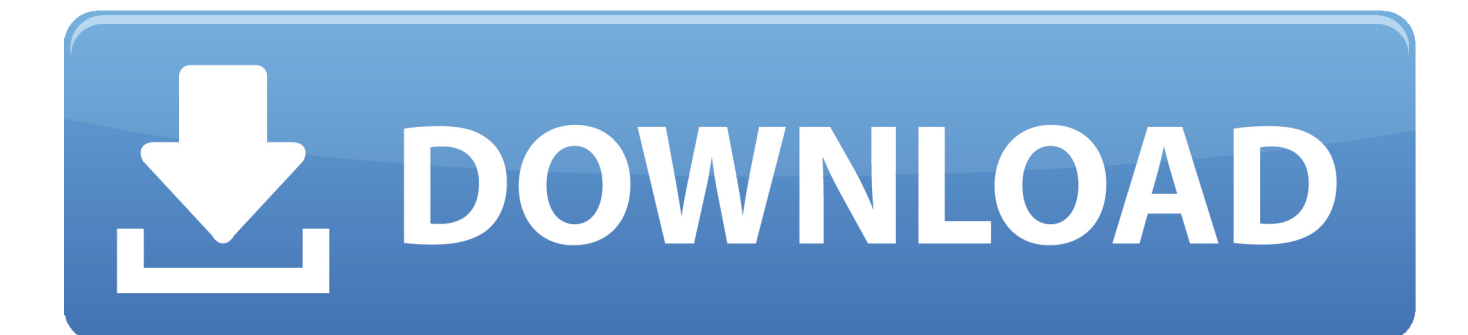

[Capture Share Screenshots In Firefox Without Addons Using Firefox Screenshots](https://tinurll.com/1htllv)

[Capture Share Screenshots In Firefox Without Addons Using Firefox Screenshots](https://tinurll.com/1htllv)

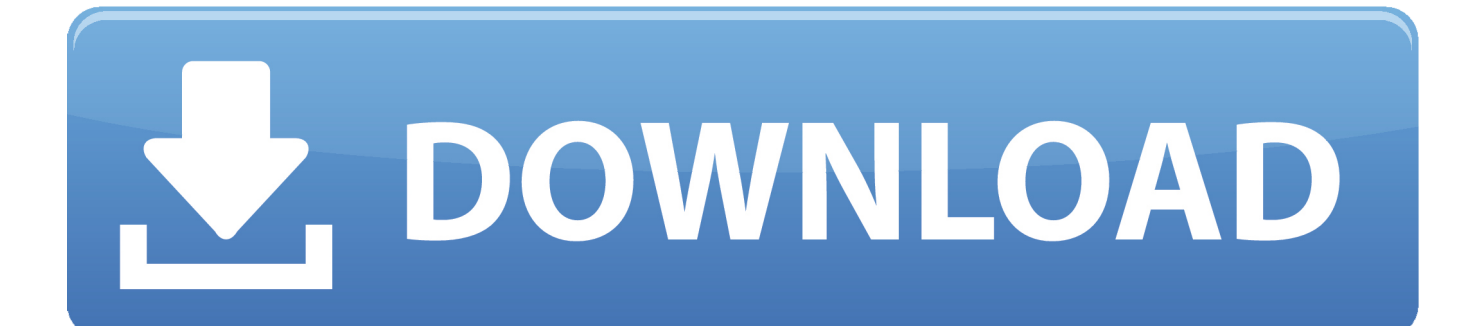

Firefox screenshoot addons are targeted towards enhancing ... With demand for screenshot extension on Firefox increasing, there are ... However, some of you may not sure about what to choose and what parameters to prioritize. ... Once a webpage has been captured, the screenshot will appear on a .... A full page screenshot captures the entire website even if it needs to be ... in the Firefox DevTools that you need to turn on called Take a screenshot of the ... I have no idea how it decides what to export and what not to, the layout is ... Glad you mentioned Nimbus, one of my favorite Chrome extensions. ... Thanks for sharing.. Here's a roundup of the best Firefox screenshot capture addons for web ... Share: Browser extensions are tools that may be helpful for any Internet user. ... Great news for Chrome users – Nimbus has a version that works with Chrome too.. Firefox users can take, save, share screenshots without leaving the browser. Firefox Screenshot feature lets you capture the screen of open web page instantly. ... Check for the extensions.screenshots.system-disabled value.. So, is there an addon I'm missing that actually works, or is there a neat trick to taking screenshots In Firefox that I do not know? share. Share a link to this .... The tool lets you capture, save and share screenshots from within Firefox. That is, you do not need to download any addons or install separate .... This does not mean however that the Firefox screenshot tool is not ... Firefox users who see it already but have no use for it may disable it on the other hand. ... The screenshot tool supports capturing a region, the visible part of a web ... or have it uploaded to firefox.screenshots.com for easier online sharing.. Firefox Screenshots. Get Started. Select the Screenshots icon from the page actions menu in the address bar, and the Screenshots menu will appear on top of your browser window. Capture a Region. Click and drag to select the area you want to capture. Capture a Page. Use the buttons in the upper right to capture full .... By enabling a new beta feature in Firefox, you can easily take and share screen captures from the browser with the press of a button. The Best .... [Tip] How to Use "Take a Screenshot" Feature in Mozilla Firefox - A few months ... you can save the screenshot on your computer or online and share it with others. ... Now you can highlight and capture any desired portion of the web page or ... the option to take a screenshot, it might be possible that the feature has not been .... r/firefox: The latest news and developments on Firefox and Mozilla, a global ... So far I've found https://addons.mozilla.org/de/firefox/addon/web-clipper-easy-screenshot/ but it only ... Copy screenshot to clipboard. Nice to have: Annotate images. 14 comments. share ... Reddit Enhancement Suite: Can't use reddit without it.. Screen Capture FULL Web page or any part. ... on screenshot (Premium) Record videos and share screencasts ► Record video ... to Nimbus Note ► Quick upload and share without registration  $\triangleright$  Send screenshots to ... Firefox Version: https://addons.mozilla.org/Enus/firefox/addon/nimbus-Screenshot .... Screen Capture Addon for Mozilla Firefox ... I tend to gravitate towards the addons which works on all if not most platforms ...Also ... image : One click sharing where the image is uploaded to imm.io and you get a URL to share.. Top firefox screen recorder and screen capture add-ons you should know ... Fast file sharing facility ... Editing facility is not included in Add-on type tools.. Top 5 Best Google Chrome Extensions To Capture Screenshot 2019. j,k: used to scroll up and down respectively. Paso #1 ... +1 and share a web page, anywhere you go on the web. In Web ... And Firefox in no way uses less RESOURCES.. Firefox Screenshots is a feature to capture visible parts of webpages, or even ... To use Firefox Screenshots, click on the Page actions menu in the ... Screenshots will no longer run in your browser. ...

Additionally, some pages with special permissions to modify Firefox, like Test Pilot and addons.mozilla.org, ...

Demo: http://bit.ly/RlBQMV Screenshots can be quickly captured and: ― Saved as Image or PDF with ... Only with Firefox—Get Firefox Now .... If you want to capture screenshots in Chrome and Firefox, do check out these best ... Apart from basic capturing, they can let you share them online or save them in various ... On the other hand, you might be able to record the screen as well. ... Your browser does not currently recognize any of the video formats available.. If you're not taking screenshots of your computer screen much, ... new Firefox Quantum browser makes it incredibly easy to capture what's on your ... lets me choose to either share or store my images without needing some .... We run down everything you need to know about capturing screenshots, no ... Share your screen via AirPlay and take all the PC-based screengrabs (or ... Chrome, Firefox, and even Safari all support add-ons that extend browser usability.

## fbf833f4c1

[\[ \] Adobe CS2 Photoshop InDesign Illustrator Acrobat Pro… 12 +](https://ameblo.jp/consthocomle/entry-12610718937.html) [Top Five Communication Apps More Secure Than WhatsApp](https://amazon-prime-day-deal-slashes-200-off-of-this-macbook-p.simplecast.com/episodes/top-five-communication-apps-more-secure-than-whatsapp) [Fix isapnp.sys, gv3.sys, storahci.sys, myfault.sys BSOD errors](https://amazon-prime-day-deal-slashes-200-off-of-this-macbook-p.simplecast.com/episodes/fix-isapnp-sys-gv3-sys-storahci-sys-myfault-sys-bsod-errors) [Notebooks 2.0.2 MacOS \[Full\]](https://ameblo.jp/sarazahard/entry-12610718935.html) [, \(iPhone, Android\)](http://sisipassdul.over-blog.com/2020/07/-iPhone-Android.html) [CCleaner Professional and Business Edition v4.04.4197 Full Version With Crack Free Download](http://mostek.spb.ru/sites/default/files/webform/bevlgeff547.pdf) [Do not lick Norman.](http://tranigin.yolasite.com/resources/Do-not-lickNorman.pdf) [Maxon CINEMA 4D Studio R21.115 Crack + Keygen 2020 Free Download](https://athupalco.themedia.jp/posts/8806916) [Cinemagraph Pro 2.2.0 Crack With License Key Download](https://tiffanygardner1.doodlekit.com/blog/entry/10016180/cinemagraph-pro-220-crack-with-license-key-download) [Wingware Wing IDE Professional 6.1.3-1](https://www.change.org/o/wingware_wing_ide_professional_613-1)